## **Zusammen** gegen Corona

# #StayHomeAndWatchOut

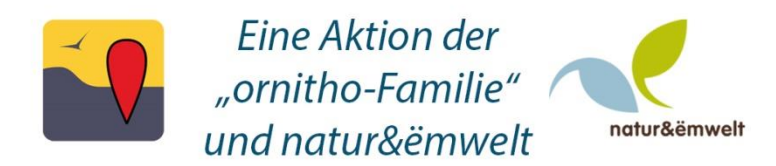

#### **Wie kann ich mich beteiligen?**

- Wichtig: nur Beobachtungen vom Fenster Ihres Zuhauses, vom Balkon, von der Terrasse oder im eigenen Garten sollten in die Aktion einfließen.
- Bitte melden Sie die Beobachtungen als "Beobachtungsliste" und wählen dort in den optionalen Angaben unter "Erfassungsprojekt" bzw. in der App "NaturaList" unter "Studie Code" das Projekt "[ACasa]#StayHomeAndWatchOut" aus. Auf diese Weise werden die im Rahmen der Aktion entstandenen Beobachtungen speziell markiert.
- Melden Sie bitte alle beobachteten Vogelarten und kennzeichnen Sie Ihre Liste beim Speichern als "vollständig".
- Wir empfehlen für eine Beobachtungsliste einen Zeitraum von mindestens 30 Minuten, auch kürzere Listen sind aber grundsätzlich möglich. In dieser Zeit sollte konsequent beobachtet werden.
- Wenn Sie eine längere Pause machen, erstellen Sie getrennte Beobachtungslisten.

Wie viele Vogelarten lassen sich in Luxemburg insgesamt beobachten, ohne das eigene Zuhause für die Dauer der Pandemie zu verlassen? Was ist das Maximum an einem einzigen Tag? Wie viele Daten und Beobachtungslisten werden auf diese Weise gemeldet? Bald werden wir es dank #StayHomeAndWatchOut und ornitho.lu herausfinden. Es sei allerdings darauf hingewiesen, dass es sich bei der Aktion um keine wissenschaftliche Studie handelt. Ihre Teilnahme an diesem europäischen Projekt ist vor allem ein Zeichen der Solidarität mit anderen ornitho-Ländern, von denen mehrere bereits Ausgangssperren erdulden müssen.

Auf den folgenden beiden Seiten ist die Vorgehensweise anschaulich erläutert.

### **Eingabe über ornitho.lu**

#### **Beobachtungsliste:**

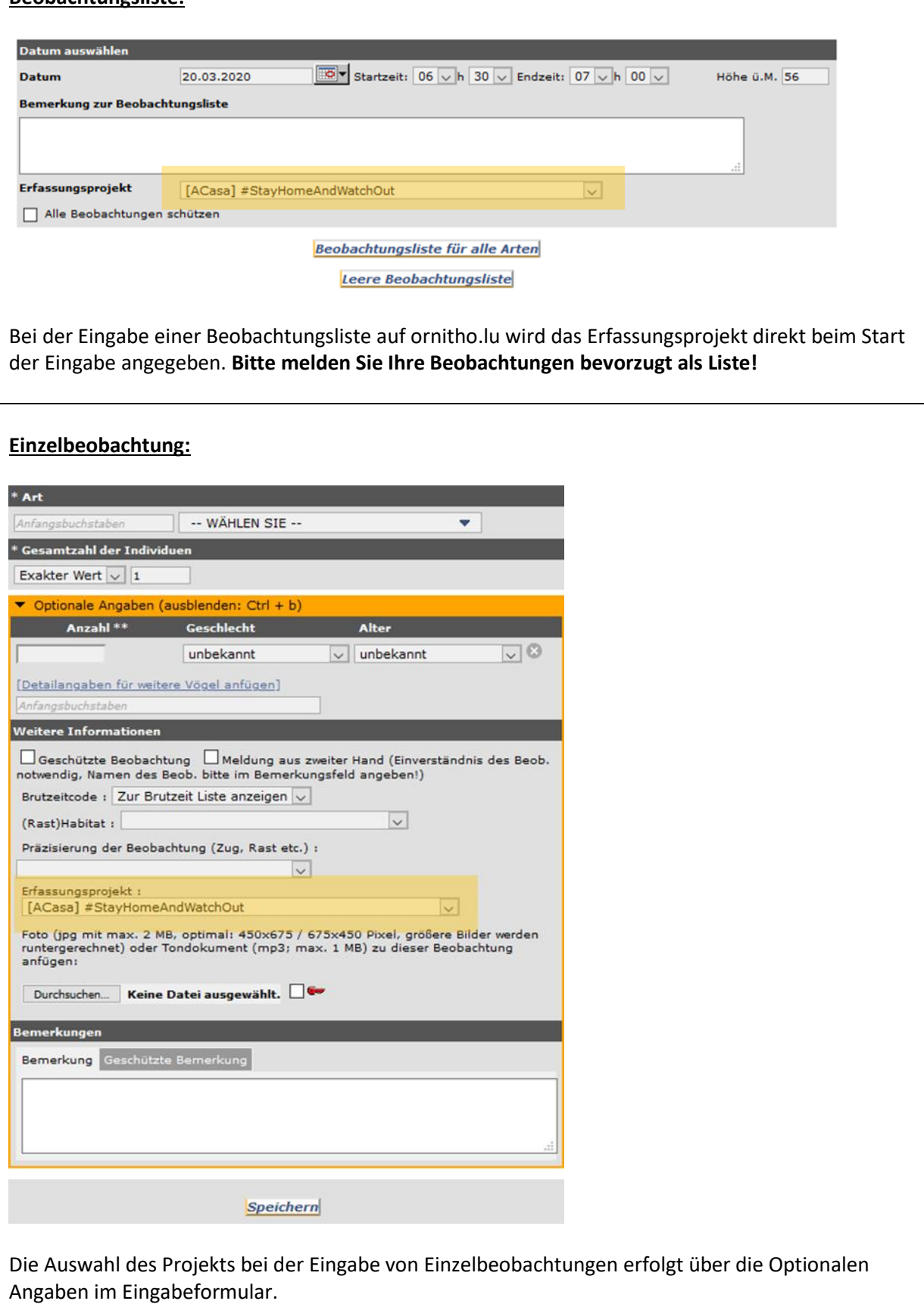

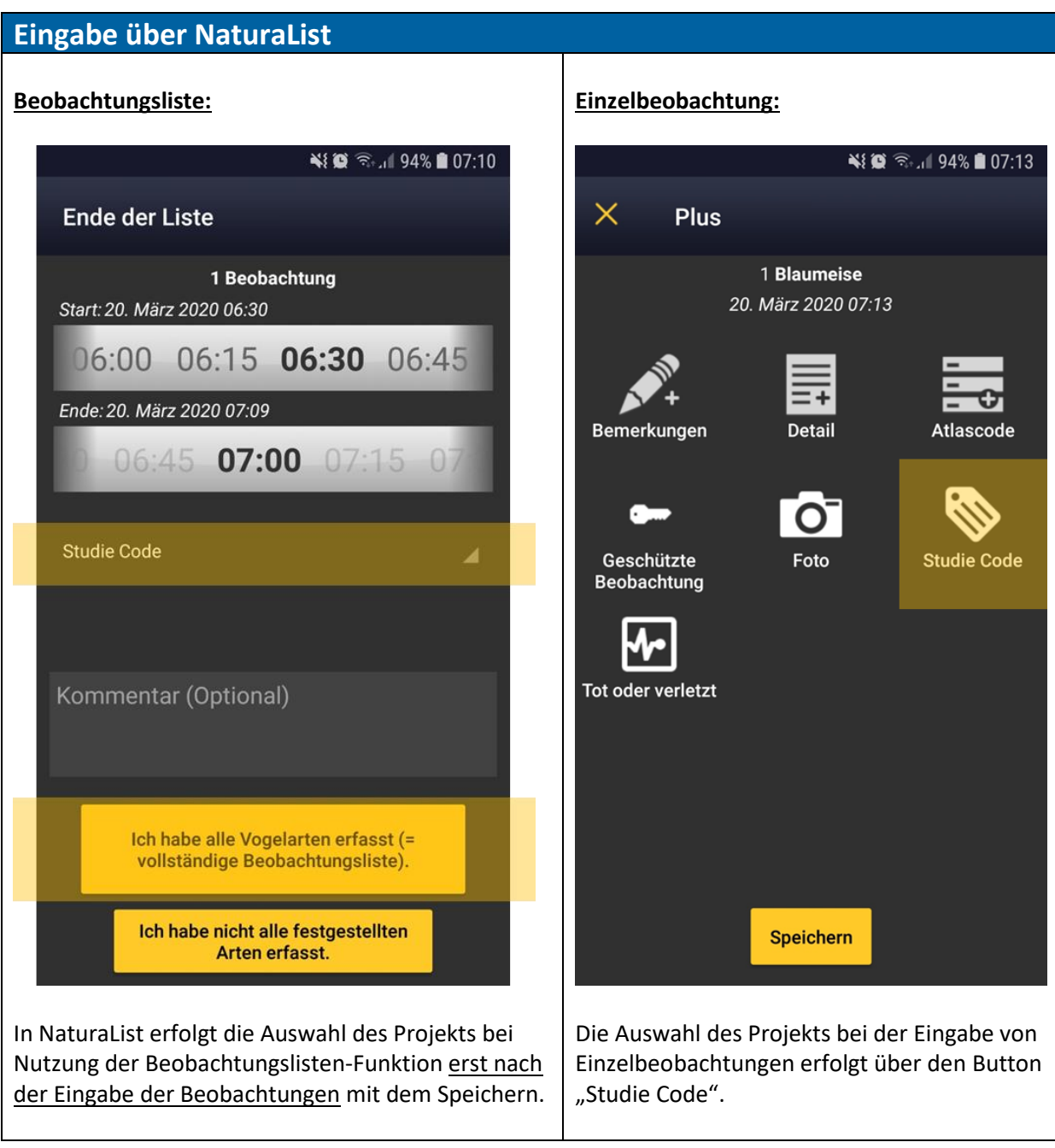